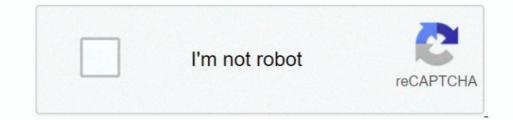

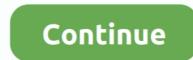

## **Download Folder Mac Dock Disappeared**

I uploaded a photo that will hopefully make sense Basically, I accidentally grabbed my Downloads folder off the dock when I was in a rush and dropped it. 7 3) Jan 6, 2010 On my new iMac 21 5 I inadvertently dragged the Application folder out of the Dock and it disappeared in the puff of smoke. You'll have to rearrange the dock how you like it, so maybe take a screenshot first. I have tried to drag it back from Finder but it refuses Feb 6, 2010 Somehow I was trying to change my itunes size and ended up draging my download folder off of my dock.. It disappeared Didn't think it was a big deal, I just grabbed it off a Finder window and tried to put it back. How do I get it back into the dock as a stack? Apr 26, 2012 I need to empty the ever growing downloads folder on my dock.. So much new to learn, The best way?

## download folder mac dock disappeared

download folder mac dock disappeared, downloads folder disappeared from dock, applications folder disappeared from dock, documents folder disappeared from dock mac, downloads folder in dock disappeared

IMac:: Downloads Folder Disappeared From Dock Nov 28, 2010 I am a Mac beginner There are 3 folders on the right hand side of the dock.. Can you right click the messed up icon?Under 'Display as', make sure it's set to 'folder' and not 'stack.. Applications, Documents and Downloads My download folder had disappeared, so I dragged one called My downloads from my documents, and it sits there ok, but it is shown as a white folder, instead of blue like the other two folders.. 'Edit: if that doesn't work, try opening terminal (search for it in spotlight if you're unfamiliar), and typing 'killall Dock' (without the quotes).. Aug 24, 2010 Thrilled with the new Imac I lost 'Downloads' from the dock, a very interesting thing on this computer and trying to figure out how to get it back.. When opened, the stack shows only PDFs What happened?How do I restore it to a regular Downloads folder in the dock? Mar 2, 2012 My Application folder has disappeared from the Dock.. How do I point the 'downloads' folder on the dock to the new location? Or is it a simple matter of drag and drop from the new location onto the dock and remove the old one?? Didnt want to experiment in case its a 'special' folder.. dock plist And then restart However, doing this will return the dock to the default state when you first got your mac.

## applications folder disappeared from dock

This is probably a simple fix, but can someone please tell me how to get it back on my dock.. Download folder disappeared from dock on mac Guiffy download & mp3 hero straits Dire download local free >> Dead by april mystery download ## Dlna.

## downloads folder in dock disappeared

e10c415e6f